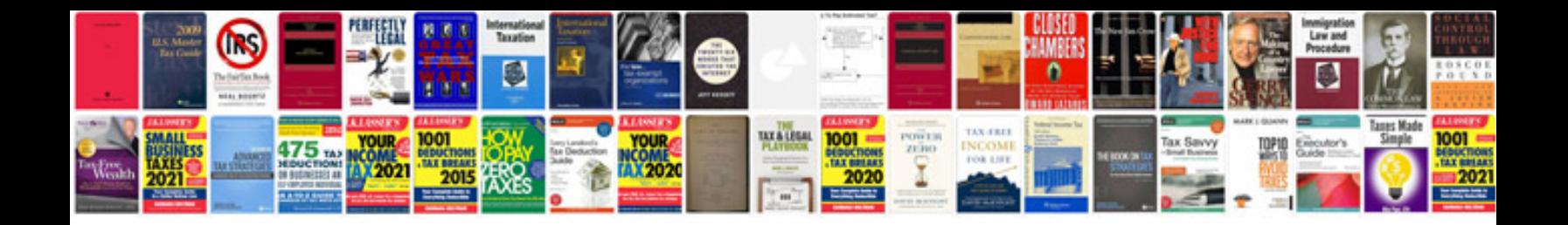

## **Coding and decoding aptitude questions with answers**

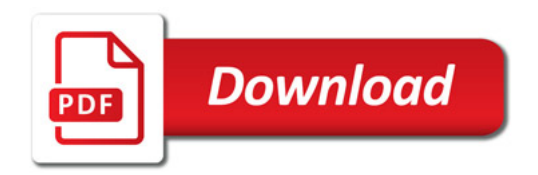

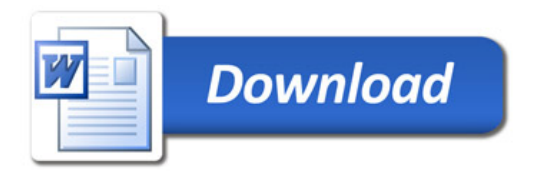